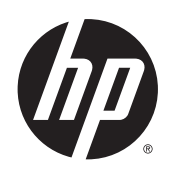

# Designjet SD Pro Scanner – MFP

Informacje prawne

© 2015 Hewlett-Packard Development Company, L.P. Wydanie pierwsze

#### **Informacje prawne**

Informacje zawarte w niniejszym dokumencie mogą ulec zmianie bez uprzedzenia.

Firma HP nie ponosi odpowiedzialności za ewentualne błędy techniczne czy redakcyjne występujące w niniejszym dokumencie.

 Drukarka HP Designjet SD Pro Scanner - MFP jest dostępna jedynie w wybranych krajach/regionach. Skontaktuj się z firmą HP, aby dowiedzieć się, czy ten model jest dostępny w Twoim kraju/regionie.

# **Umowa licencyjna na oprogramowanie HP**

PRZED UŻYCIEM NINIEJSZEGO OPROGRAMOWANIA PRZECZYTAJ UWAŻNIE PONIŻSZE INFORMACJE: Niniejsza Umowa Licencyjna Użytkownika ("Umowa Licencyjna") pomiędzy (a) "Użytkownikiem" (osobą fizyczną lub podmiotem reprezentowanym) i firmą (b) Hewlett-Packard Company ("Firma HP") reguluje używanie produktu oprogramowania ("Oprogramowanie"). Niniejsza Umowa Licencyjna nie ma zastosowania, jeśli zawarto oddzielną umowę licencyjną między Użytkownikiem i HP lub dostawcami Oprogramowania, w tym umowę licencyjną w postaci dokumentacji online. Termin "Oprogramowanie" może obejmować (i) związane nośniki, (ii) instrukcję obsługi i inne materiały drukowane oraz (iii) dokumentację "online" lub w postaci elektronicznej (określane jako "Dokumentacja użytkownika").

PRAWA DOTYCZĄCE OPROGRAMOWANIA SĄ OFEROWANE WYŁĄCZNIE POD WARUNKIEM ZAAKCEPTOWANIA PRZEZ UŻYTKOWNIKA WSZYSTKICH WARUNKÓW NINIEJSZEJ UMOWY LICENCYJNEJ. INSTALOWANIE, KOPIOWANIE, POBIERANIE LUB UŻYCIE OPROGRAMOWANIA W INNY SPOSÓB OZNACZA ZOBOWIĄZANIE UŻYTKOWNIKA DO PRZESTRZEGANIA POSTANOWIEŃ NINIEJSZEJ UMOWY LICENCYJNEJ. JEŚLI NIE AKCEPTUJESZ WARUNKÓW NINIEJSZEJ UMOWY LICENCYJNEJ, NIE INSTALUJ, NIE POBIERAJ ANI NIE UŻYWAJ OPROGRAMOWANIA W INNY SPOSÓB. JEŚLI UŻYTKOWNIK ZAKUPIŁ OPROGRAMOWANIE, ALE NIE AKCEPTUJE WARUNKÓW UMOWY LICENCYJNEJ, POWINIEN ZWRÓCIĆ OPROGRAMOWANIE W MIEJSCU ZAKUPU W CIĄGU 14 DNI, ABY UZYSKAĆ ZWROT CENY ZAKUPU. JEŚLI OPROGRAMOWANIE JEST ZAINSTALOWANE LUB UDOSTĘPNIANE WRAZ Z INNYM PRODUKTEM, MOŻNA ZWRÓCIĆ CAŁY NIEUŻYWANY PRODUKT.

- **1.** OPROGRAMOWANIE INNYCH FIRM Oprócz właściwego oprogramowania HP ("Oprogramowanie HP") w skład oprogramowania może wchodzić oprogramowanie licencjonowane przez inne firmy ("Oprogramowanie innej firmy" i "Licencja innej firmy"). Dowolne Oprogramowanie innej firmy podlega warunkom odpowiedniej Licencji innej firmy. Zazwyczaj Licencja innej firmy znajduje się w pliku, np. license.txt. Jeśli nie możesz jej znaleźć, skontaktuj się z pomocą techniczną firmy HP. Jeśli Licencja innej firmy obejmuje licencje zapewniające dostępność kodu źródłowego (np. Powszechną licencję publiczną GNU), a odpowiedni kod źródłowy nie jest dołączony do Oprogramowania, informacje o sposobie uzyskania takiego kodu należy odszukać na stronach pomocy technicznej dla produktu w witrynie internetowej firmy HP (hp.com).
- **2.** PRAWA LICENCYJNE. Użytkownik uzyskuje następujące prawa pod warunkiem zaakceptowania wszystkich warunków niniejszej Umowy:
	- **a.** Używanie oprogramowania. HP udziela użytkownikowi licencji na używanie jednej kopii Oprogramowania HP. "Używanie" oznacza instalowanie, kopiowanie, przechowywanie, ładowanie, wykonywanie, wyświetlanie lub używanie Oprogramowania HP w inny sposób. Użytkownikowi nie wolno modyfikować Oprogramowania HP ani wyłączać jego funkcji licencjonowania lub kontrolnych. Jeśli Oprogramowanie jest dostarczane przez HP do wykorzystania razem z produktem służącym do przetwarzania obrazu lub drukowania (Oprogramowaniem jest np. sterownik drukarki, oprogramowanie układowe lub dodatek), można go używać wyłącznie z tym produktem ("Produkt HP"). Dodatkowe ograniczenia dotyczące Używania może zawierać dokumentacja użytkownika. Nie wolno używać części składowych Oprogramowania HP osobno. Użytkownik nie ma prawa do dystrybuowania Oprogramowania HP.
	- **b.** Kopiowanie. Prawo do kopiowania oznacza prawo użytkownika do wykonywania kopii archiwalnych lub zapasowych Oprogramowania HP, ale pod warunkiem, że każda kopia zawiera wszystkie oryginalne informacje dotyczące tytułu własności Oprogramowania HP i jest wykorzystywana tylko w celu tworzenia kopii zapasowych.
- **3.** UAKTUALNIENIA. Użytkownik może używać oprogramowania HP dostarczonego jako uaktualnienie, aktualizacja lub dodatek (wspólna nazwa "Uaktualnienie") pod warunkiem, że najpierw nabył licencję oryginalnego oprogramowania HP oznaczonego przez HP jako uprawnione do uaktualnienia. Jeśli Uaktualnienie zastępuje oryginalne Oprogramowanie HP, użytkownikowi nie wolno dłużej używać Oprogramowania HP. Niniejsza Umowa Licencyjna dotyczy każdego

Uaktualnienia, do którego firma HP nie dołączyła innych warunków. W przypadku sprzeczności tych innych warunków z niniejszą Umową licencyjną będą obowiązywały inne warunki.

- **4.** PRZENIESIENIE PRAW
	- **a.** Przeniesienie praw innych firm. Początkowy użytkownik Oprogramowania HP może dokonać jednorazowego przeniesienia praw do oprogramowania na innego użytkownika. Dowolne przeniesienie praw obejmuje wszystkie elementy składowe, nośniki, dokumentację użytkownika, niniejszą Umowę licencyjną oraz Certyfikat autentyczności (jeśli jest stosowany). Przeniesienie może nie być bezpośrednie, tak jak np. wysyłka. Przed dokonaniem przeniesienia użytkownik otrzymujący Oprogramowanie musi wyrazić zgodę na warunki niniejszej Umowy licencyjnej. Licencja automatycznie wygasa po przeniesieniu praw do Oprogramowania HP.
	- **b.** Ograniczenia. Użytkownik nie może Oprogramowania wynajmować, wydzierżawiać, wypożyczać, udostępniać czasowo w celach komercyjnych lub zastosowaniach biurowych. Użytkownik nie może Oprogramowania HP podlicencjonować, cedować lub w inny sposób przenosić, poza wyjątkami wyraźnie określonymi w niniejszej Umowie licencyjnej.
- **5.** PRAWA WYNIKAJĄCE Z TYTUŁU WŁASNOŚCI. Wszystkie prawa własności intelektualnej do Oprogramowania i Dokumentacji użytkownika, w tym właściwe prawa autorskie, tajemnice handlowe, patenty i znaki towarowe, należą do firmy HP lub jej dostawców i są chronione przez prawo. Niedozwolone jest usuwanie jakichkolwiek danych identyfikacyjnych produktu, informacji o prawach autorskich i ograniczeń własnościowych dotyczących Oprogramowania.
- **6.** OGRANICZENIA ODTWARZANIA. Nie wolno odtwarzać kodu źródłowego, dekompilować ani dezasemblować Oprogramowania HP, poza wyjątkami dozwolonymi przez prawo.
- **7.** ZGODA NA UŻYWANIE DANYCH. Firma HP i jej podmioty stowarzyszone mogą zbierać i wykorzystywać informacje techniczne dostarczone przez Użytkownika w związku z (i) użytkowaniem oprogramowania lub produktu HP lub (ii) świadczeniem usług pomocy technicznej dotyczących Oprogramowania lub produktu HP. Wszystkie tego typu informacje podlegają zasadom zachowania poufności HP. Firma HP nie będzie wykorzystywać tych informacji w formie, która umożliwiałaby identyfikację użytkownika, poza wyjątkami, gdy będzie to konieczne do rozszerzenia użytkowania lub świadczenia usług pomocy technicznej.
- **8.** OGRANICZENIA RĘKOJMI. Bez względu na jakiekolwiek szkody, które Użytkownik może ponieść, całkowita odpowiedzialność firmy HP i jej dostawców wynikająca z postanowień niniejszej Umowy licencyjnej, a także jedyne odszkodowanie dla Użytkownika, są ograniczone do większej z dwóch kwot: do kwoty zapłaconej przez Użytkownika za produkt lub do kwoty 5,00 dolarów amerykańskich. W NAJSZERSZYM ZAKRESIE DOZWOLONYM PRZEZ PRAWO WŁAŚCIWE, FIRMA HP ANI JEJ DOSTAWCY NIE BĘDĄ W ŻADNYM PRZYPADKU ODPOWIEDZIALNI ZA JAKIEKOLWIEK SZKODY POŚREDNIE, NADZWYCZAJNE, UBOCZNE I PRZYPADKOWE (W TYM MIĘDZY INNYMI ZA UTRATĘ ZYSKÓW LUB DANYCH, PRZERWĘ W PROWADZENIU DZIAŁALNOŚCI, USZKODZENIA CIAŁA LUB NARUSZENIE PRYWATNOŚCI) W JAKIKOLWIEK SPOSÓB ZWIĄZANE Z UŻYWANIEM LUB NIEMOŻNOŚCIĄ UŻYWANIA OPROGRAMOWANIA, NAWET JEŚLI FIRMA HP LUB DOWOLNY Z JEJ DOSTAWCÓW ZOSTALI POWIADOMIENI O MOŻLIWOŚCI POWSTANIA TAKICH SZKÓD ORAZ NAWET JEŚLI POWYŻSZE ODSZKODOWANIE NIE KOMPENSUJE PONIESIONEJ SZKODY. W niektórych jurysdykcjach nie jest dozwolone wyłączanie lub ograniczanie odpowiedzialności za szkody przypadkowe lub wtórne, dlatego powyższe ograniczenia i wyłączenia mogą Użytkownika nie dotyczyć.
- **9.** KLIENCI RZĄDOWI USA. Jeśli Użytkownik jest jednostką rządową USA, to zgodnie z sekcjami FAR 12.211 i 12.212 licencja na komercyjne oprogramowanie komputerowe, dokumentację oprogramowania komputerowego oraz dane techniczne dla pozycji komercyjnych jest udzielana zgodnie z odpowiednią komercyjną umową licencyjną firmy HP.
- **10.** ZGODNOŚĆ Z PRAWEM EKSPORTOWYM. Użytkownik musi przestrzegać wszystkich praw, zasad i regulacji (i) mających zastosowanie do eksportowania lub importowania Oprogramowania,

lub (ii) ograniczających użytkowanie Oprogramowania, w tym wszelkich ograniczeń dotyczących rozprzestrzeniania broni jądrowej, chemicznej i biologicznej.

**11.** ZASTRZEŻENIE PRAW. Wszystkie prawa nieprzyznane wyraźnie w niniejszej Umowie licencyjnej są zastrzeżone przez firmę HP i jej dostawców.

© 2014 Hewlett-Packard Development Company, L.P.

Wersja 02/14

# **Oprogramowanie typu Open Source**

# **Potwierdzenia dotyczące oprogramowania typu "Open Source"**

- Niniejszy produkt zawiera oprogramowanie zaprojektowane przez Apache Software Foundation ([http://www.apache.org/\)](http://www.apache.org/).
- Licencja na kod źródła, kod obiektów i dokumentację w pakiecie com.oreilly.servlet należy do Hunter Digital Ventures, LLC.
- Niniejsze oprogramowanie jest w części oparte na pracach Independent JPEG Group.
- Obsługa wyrażeń regularnych realizowana przez pakiet bibliotek PCRE, który jest oprogramowaniem open source, którego autorem jest Philip Hazel, a posiadaczem praw autorskich – University of Cambridge, Anglia. Źródło dostępne w witrynie [ftp://ftp.csx.cam.ac.uk/pub/software/](ftp://ftp.csx.cam.ac.uk/pub/software/programming/pcre) [programming/pcre](ftp://ftp.csx.cam.ac.uk/pub/software/programming/pcre).
- Niniejsze oprogramowanie zawiera oprogramowanie kryptograficzne, którego autorem jest Eric Young (eay@cryptsoft.com).

## **Oferta pisemna dotycząca oprogramowania typu "Open source"**

Zgodnie z Powszechną licencją publiczną GNU, powszechną licencją publiczną SMAIL oraz licencją na oprogramowanie Sleepy Cat firma HP udostępnia klientom niniejszą ofertę pisemną upoważniającą do otrzymania za opłatą 30 USD na dysku CD-R pełnej kopii kodu źródłowego, który może zostać odczytany przez urządzenie, zgodnego ze wszystkimi kodami rozpowszechnianymi na mocy Powszechnej licencji publicznej GNU i/lub licencji na oprogramowanie Sleepy Cat. Dysk CD-R można uzyskać w najbliższym punkcie pomocy technicznej HP. Numery telefonów i adresy e-mail punktów pomocy technicznej można znaleźć na stronie [http://www.hp.com/go/designjet/support/.](http://www.hp.com/go/designjet/support/)

# **Uwagi prawne**

#### **Oznaczenie prawne modelu productinialnego systemów atraktywa materialnego systemów atraktywa materialnego systemów atra** drukarce, należy wysłać zapytanie pod poniższym adresem: Hewlett-Packard Customer Information

**Karta charakterystyki substancji niebezpiecznych (MSDS)** przypisano następujący oficjalny numer identyfikacyjny modelu: BCLAA-1401. Tego oficjalnego numeru  $\alpha$ aby otrzymaczymie dotyczące bezpieczeństwa materialnego systemów atramentu używanych w też przez dotych w też (np. Z####X, gdzie Z i X oznacza dowolną literę, a # oznacza dowolną cyfrę). Do celów identyfikacyjnych ten produkt jest oznaczony przepisowym numerem modelu. Do produktu przypisano następający oligalny namer laentylikacyjny modela. DOZ/VV 1401. Tego oligalnego namk<br>identyfikacyjnego nie należy mylić z nazwą rynkową (np. skaner HP Designjet) ani numerem produktu

# **Deklar[acje wymagane prz](http://www.hp.com/hpinfo/community/environment/productinfo/psis_inkjet.htm)episami organów regulacyjnych Unia Europejska** ież web: 1999 powietnia się wystrona się wystrona się wystrona się wystrona się wystrona się w

**Oznaczenie modelu modelu modelu modelu z prawne modelu z prawne modelu sprostania**<br>System jest wyposażony w pojedyncze złącze RJ-45 dla połączenia sieciowego. W celu sprostania limitom określonym dla urządzeń Klasy A, korzystanie z ekranowanych kabli WE/WY jest wymagane.

### $\mathsf{Zgodnosc}$  elektromagnetyczna (EMC) ani numerem produktu turnienia numerem produktu turnienia numerem produktu. Do staro produktu turnienia numerem produktu turnienia numerem produktu turnienia numerem produktu turnienia

OSTRZEŻENIE: To jest produkt klasy A. W obszarach mieszkalnych ten produkt może powodować zar<br>zaradcze **Deklaracje wymagane przepisami organów regulacyjnych** powodować zakłócenia radiowe. Użytkownik powinien zastosować wówczas odpowiednie środki

Wyładowanie elektrostatyczne. Elektryczność statyczna jest spotykana każdego dnia. To iskra zódowie wyradowanie oroku odatyczne. Elektrycznego otatyczna jest opotyklana kazdego ania. To lektra<br>**Dielektryczne przeskakująca przy dotknięciu drzwi samochodu** i zjawisko przyklejania się ubrań do ciała. Mimo że .<br>kontrolowana pod względem stanu energia elektryczna ma kilka pożytecznych zastosowań, niekontrolowane wyładowania elektrostatyczne stanowią jedno z głównych zagrożeń dla produktów elektronicznych. Dlatego podczas konfigurowania urządzenia lub korzystania z urządzeń wrażliwych na **ESD** wyładowania elektrostatyczne należy podejmować pewne środki ostrożności, aby zapobiec uszkodzeniu tych urządzeń. Uszkodzenia tego typu mogą skrócić czas eksploatacji urządzenia. Jedną z metod minimalizowania niekontrolowanych wyładowań elektrostatycznych, a więc i redukowania możliwości wystąpienia uszkodzeń tego typu, jest dotykanie dowolnej zewnętrznej i uziemionej części urządzenia (głównie części metalowych) przed rozpoczęciem używania urządzeń wrażliwych na wyładowania elektrostatyczne (takich jak [głowice drukujące lub pojemniki z tuszem\). Ponadto w c](http://www.hp.com/hpinfo/globalcitizenship/environment/)elu zredukowania częstotliwości generowania ładunków elektrostatycznych na ciele należy unikać pracy w pomieszczeniach z dywanami i ograniczyć do minimum ruchy ciała podczas pracy z urządzeniami wrażliwymi na wyładowania elektrostatyczne. Należy też unikać pracy w środowiskach o niskiej wilgotności.

#### **Ekologiczne**

#### **Wskazówki ekologiczne**

Firma HP dokłada wszelkich starań, aby pomagać w zmniejszaniu negatywnego oddziaływania na środowisko. Podane poniżej wskazówki ekologiczne mają ułatwić znalezienie sposobów drukowania, których wpływ na środowisko będzie możliwie najmniejszy. Więcej o działaniach firmy HP na rzecz ochrony środowiska można znaleźć [w informacjach](http://www.hp.com/hpinfo/globalcitizenship/environment/) dotyczących określonych funkcji produktu oraz w witrynie HP Eco Solutions (http://www.hp.com/hpinfo/globalcitizenship/environment/).

#### **Program ochrony środowiska**

Firma Hewlett-Packard dostarcza produkty wysokiej jakości, spełniające normy ochrony środowiska. W projekcie tego produktu uwzględniono recykling materiałów. Liczba surowców została ograniczona do minimum przy zapewnieniu odpowiedniej funkcjonalności i niezawodności urządzenia. Materiały odmiennego typu są łatwe do oddzielenia. Przewidziano łatwy dostęp do detali mocujących i innych łączników, jak też łatwe ich usuwanie za pomocą typowych narzędzi. Części o dużym znaczeniu zostały zaprojektowane w sposób zapewniający ich łatwą dostępność i umożliwiający sprawny demontaż oraz naprawę. Więcej informacji na ten temat znajduje się w witrynie internetowej HP poświęconej ochronie środowiska pod adresem http://www.hp.com/hpinfo/globalcitizenship/environment/.

#### **Tworzyw[a sztuczne](http://www.hp.com/hpinfo/globalcitizenship/environment/recycle/)**

Elementy z tworzyw sztucznych o wadze przekraczającej 25 gramów są oznaczone zgodnie ze standardami międzynarodowymi, które zwiększają możliwość identyfikacji tworzyw sztucznych do przetworzenia po zakończeniu okresu eksploatacji produktu.

Firma HP oferuje coraz większą liczbę programów zwrotu i recyklingu produktów w wielu krajach/ regionach, a także współpracuje z największymi na świecie ośrodkami recyklingu urządzeń elektronicznych. Firma HP oszczędza surowce, wprowadzając do sprzedaży zregenerowane produkty. Aby uzyskać więcej informacji dotyczących recyklingu produktów firmy HP, przejdź do witryny http://www.hp.com/[hpinfo/globalcitizenship/environment/recycle/.](http://www.hp.com/hpinfo/globalcitizenship/environment/recycle/)

#### **Zalecenie dotyczące baterii**

Ten produkt zawiera baterię służącą do zachowania integralności danych zegara czasu rzeczywistego lub ustawień produktu. Żywotność baterii jest równa okresowi eksploatacji produktu. Wszelkie czynności związane z obsługą lub wymianą baterii powinny być wykonywane przez wykwalifikowanego pracownika pomocy technicznej.

#### **Bateria litowa**

Ten produkt HP zawiera baterię litową znajdującą się na wewnętrznej płycie głównej, która po zużyciu może wymagać specjalnego postępowania.

#### **Substancje chemiczne**

Firma HP jest zobowiązana do przekazywania swoim klientom informacji na temat substancji chemicznych obecnych w jej produktach, zgodnie z takimi wymaganiami prawnymi, jak REACH (Rozporządzenie (WE) nr 1907/2006 Parlamentu Europejskiego i Rady). Raport dotyczący informacji chemicznych dla tego produktu można znaleźć pod adresem http://www.hp.com/go/reach/.

#### **Zasady postępowania z zużytym sprzętem przez użytkowników w gospodarstwach domowych w Unii Europejskiej**

Ten symbol na produkcie lub jego opakowaniu wskazuje, że użytkownik nie może pozbyć się produktu, wkładając go do pojemnika wraz z innymi odpadami bytowymi z gospodarstwa domowego. Obowiązkiem użytkownika jest natomiast zapewnienie odpowiedniej utylizacji zużytego sprzętu przez przekazanie go do wyznaczonego miejsca zbiórki odpadów elektrycznych i elektronicznych. Oddzielna zbiórka i utylizacja zużytego sprzętu przyczyni się do zachowania środowiska naturalnego i zagwarantuje jego utylizację w sposób niezagrażający przyrodzie i ludzkiemu zdrowiu. Więcej informacji o tym, gdzie można zostawić zużyty sprzęt do utylizacji, można uzyskać w urzędzie miasta, od firmy prowadzącej wywóz śmieci w miejscu zamieszkania lub w sklepie, gdzie produkt został zakupiony.

#### **Geräuschemissionen des Produkts**

Schalldruckpegel @ Zuschauerposition < 70 dB(A).

#### **Stany Zjednoczone**

# **Electromagnetic compatibility (EMC)**

The U.S. Federal Communications Commission (in 47 cfr15.105) has specified that the following notices be brought to the attention of users of this product.

#### **be brought to the attention of the attention of the attention of the attention of the shielded cables**

Use of shielded data cables is required to comply with the Class A limits of Part 15 of the FCC  $(1)$  this device may not cause harmful interference, and  $(2)$  this device must accept any interference, any interference, and  $(2)$ Rules.

CAUTION: Pursuant to Part 15.21 of the FCC Rules, any changes or modifications to this Shielded cables: use of shield the ECC sufficients and variation to compliment to complement interference and void the ECC sufficients concrete this equipment. interference and void the FCC authorization to operate this equipment. equipment not expressly approved by the Hewlett-Packard Company may cause harmful

This equipment has been tested and found to comply with the limits for a Class A digital device, pursuant to part 15 of the FCC Rules. These limits are designed to provide reasonable protection against harmful interference in a commercial environment. This equipment generates, uses, and can radiate radio frequency energy and, if not installed and used in accordance with the instructions, may cause harmful interference to radio communications. Operation of this equipment in a residential area is likely to cause harmful interference, in which case the user will be required to correct the interference at their own expense.

Informacje prawne

#### **Zużycie energii**

Urządzenia przetwarzania obrazów i drukowania firmy Hewlett-Packard oznaczone logo ENERGY STAR® są zakwalifikowane przez Amerykańską Agencję Ochrony Środowiska (EPA) jako zgodne z standardem ENERGY STAR dla sprzętu przetwarzania obrazów. Kwalifikowane produkty przetwarzania obrazów są oznaczone następującym symbolem:

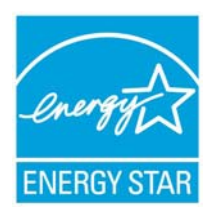

Dodatkowe informacje dotyczące modeli urządzeń przetwarzania obrazów zgodnych ze standardem ENERGY STAR są dostępne na stronie http://www.hp.com/go/energystar/.

#### **Ekologiczne**

#### **Attention California users**

The battery supplied with this product may contain perchlorate material. Special handling may apply. See http://www.dtsc.ca.gov/hazardouswaste/perchlorate/ for information.

### **Atención a los usuarios de California**

La pila proporcionada con este producto puede contener perclorato. Podría requerir manipulación especial.

Consulte http://www.dtsc.ca.gov/hazardouswaste/perchlorate/ para obtener más información.

# **Kanada M Utylizacja materialów**

Ten produkt HP zawiera następujące materiały, które po zużyciu mogą wymagać specjalnego **Normes de sécurité (Canada)** przezroczystych. Utylizacja rtęci może być regulowana przepisami w związku z ochroną urzędami lokalnymi lub ze stowarzyszeniem Electronic Industries Alliance (EIA) (http://www.eiae.org). édicté par le Ministčre des Communications du Canada. postępowania: Rtęć w lampie fluorescencyjnej skanera i/lub w adapterze materiałów środowiska. Aby uzyskać informacje na temat utylizacji i recyklingu, należy skontaktować się z

#### **Domaine mediate Ukraine Restriction of Hazardous Substances**

Обладнання відповідає вимогам Технічного регламенту щодо обмеження використання деяких небезпечних речовин в електричному та електронному обладнані, затвердженого постановою Кабінету<br>. Міністрів України від 3 грудня 2008 № 1057

EUTTER CHAMBER STATE OF SKILLING US OF BECEMBER B, 2008 ALL 105<br>dangerous substances in electrical and electronic equipment. The equipment complies with requirements of the Technical Regulation, approved by the Resolution of Cabinet of Ministry of Ukraine as of December 3, 2008 № 1057, in terms of restrictions for the use of certain

### **Kanada**

#### **Electromagne[tic compatibility \(EMC\)](http://www.dtsc.ca.gov/hazardouswaste/perchlorate/)**

#### **Normes de sécurité (Canada)**

Le présent appareil numérique n'émet pas de bruits radioélectriques dépassant les limites applicables aux appareils numériques de Classe A prescrites dans le réglement sur le brouillage radioélectrique édicté par le Ministčre des Communications du Canada.

#### **DOC statement (C[anada\)](http://www.dtsc.ca.gov/hazardouswaste/perchlorate/)**

This digital apparatus does not exceed the Class A limits for radio noise emissions from digital apparatus set out in the Radio Interference Regulations of the Canadian Department of Communications.

#### **Turcja**

Türkiye Cumhuriyeti: EEE Yönetmeliğine Uygundur

Republika Turecka: Zgodność z przepisami EEE

#### **Dania**

For tilslutning af de øvrige ledere, se medfølgende installationsvejledning

#### **Korea**

사용자 안내문 : A 급 기기

이 기기는 업무용으로 전자파적합등록을 받은 기기이오니, 판매자 또는 사용자는 이 점을 주의 하시기 바라며, 만약 잘못 구입 하셨을 때에는 구입한 곳에서 비업무용으로 교화 하시기 바랍니다.

#### **Japonia**

この装置は、クラスA情報技術装置です。この装置を家庭 環境で使用すると電波妨害を引き起こすことがあります。 この場合には使用者は適切な対策を講ずるよう要求される ことがあります。 **VCCI-A** 

#### **Ostrzeżenie dotyczące przewodu zasilającego**

製品には、同梱された電源コードをお使い下さい。 同梱された電源コードは、他の製品では使用出来ません。

#### **Tajwan**

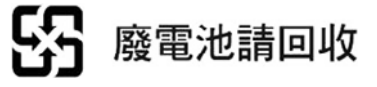

Informacje prawne **Informacje prawne**

### **Chiny**

此为A级产品,在生活环境中,该 产品可能会造成无线电干扰。在这种情 况下,可能需要用户对其干扰采取切实 可行的措施。

仅适用于海拔2000m以下 地区安全使用

仅话用干非热带气候 条件下安全使用

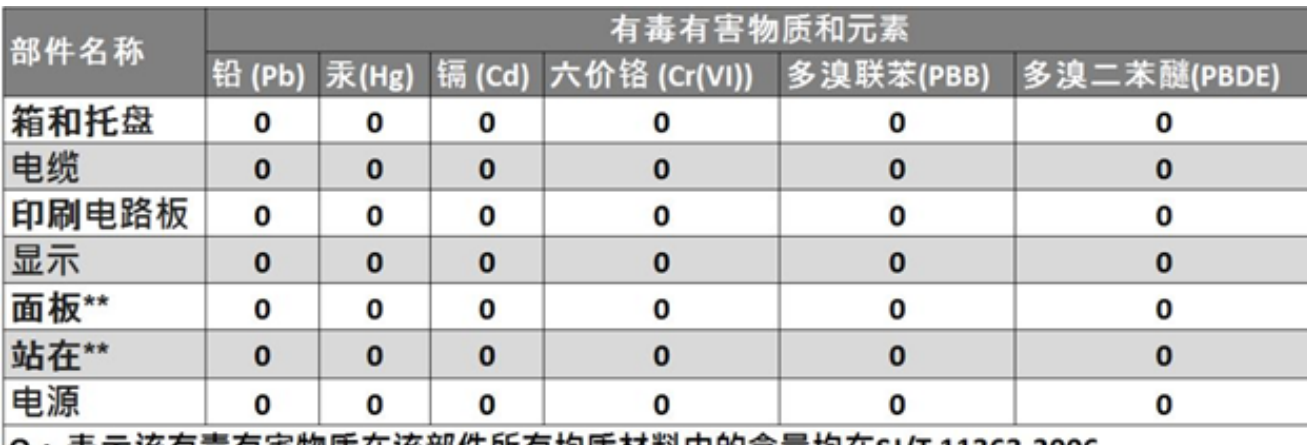

|O:表示该有毒有害物质在该部件所有均质材料中的含量均在SJ/T 11363-2006 标准规定的限量要求以下。

X:表示该有毒有害物质至少在该部件的某一均质材料中的含量超出SJ/T 11363-2006 标准规定的限量要求。

此表中所有名称中含 "X"的部件均符合欧盟 RoHS 立法。

# **India Restriction of Hazardous Substances**

This product complies with the "India E-waste Rule 2011" and prohibits use of lead, mercury, hexavalent chromium, polybrominated biphenyls or polybrominated diphenyl ethers in concentrations exceeding 0.1 weight % and 0.01 weight % for cadmium, except for the exemptions set in Schedule 2 of the Rule.

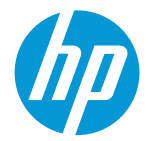

according to ISO/IEC 17050-1 and EN 17050-1

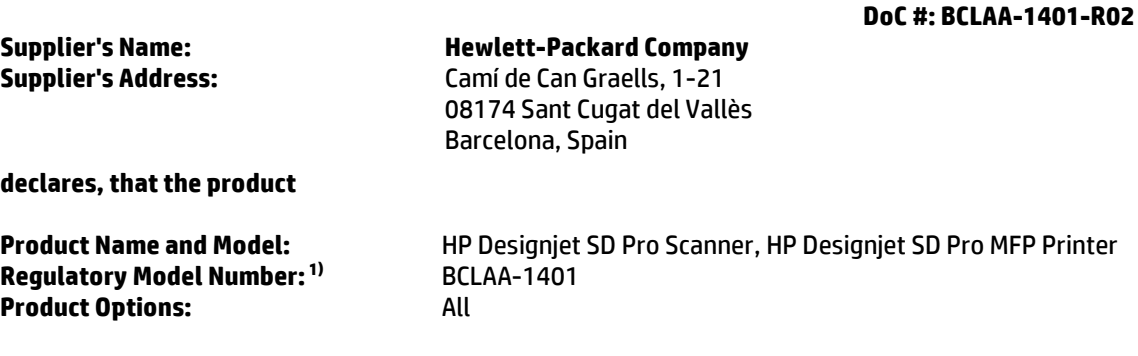

#### **conforms to the following Product Specifications and Regulations:**

#### **EMC:**

EN 55022:2010 / CISPR 22:2008 Class A EN 55024:2010 / CISPR 24:2010 EN 61000-3-2:2006 + A1:2009 + A2:2009 / IEC 61000-3-2:2005 + A1:2008 + A2:2009 EN 61000-3-3:2008 / IEC 61000-3-3:2008 FCC CFR 47 Part 15 Class A **Safety**: IEC 60950-1:2005 (2nd Edition) + A1:2009 / EN60950-1:2006 + A11:2009 + A1:2010 + A12:2011 CAN/CSA-C22.2 No. 60950-1-07 + A1:2011 / UL 60950-1:2011 EN 62479:2010 **RoHS:** EN 50581:2012 **ENERGY USE:** EN 62301:2005 ENERGY STAR® Qualified Imaging Equipment Operational Mode (OM) Test Procedure

The product herewith complies with the requirements of the Low Voltage Directive 2006/95/EC, the EMC Directive 2004/108/EC, the RoHS Directive 2011/65/EU and carries the  $\zeta \epsilon$  marking accordingly. In addition, it complies with the WEEE Directive 2012/19/EU.

This device complies with part 15 of the FCC Rules. Operation is subject to the following two conditions: (1) This device may not cause harmful interference, and (2) this device must accept any interference received, including interference that may cause undesired operation.

#### **Additional Information:**

1) This product is assigned a Regulatory Model Number which stays with the regulatory aspects of the design. The Regulatory Model Number is the main product identifier in the regulatory documentation and test reports, this number should not be confused with the marketing name or the product numbers.

arlos del

Sant Cugat del Vallès (Barcelona). Carlos Lahoz-Buch, Manager January 9<sup>th</sup>

InkJet Commercial Division

#### **Local contact for regulatory topics only:**

- EU: Hewlett-Packard GmbH, HQ-TRE, Herrenberger Strasse 140, 71034 Boe[blingen, Germany](http://www.hp.eu/certificates)
- U.S.: Hewlett-Packard, 3000 Hanover St., Palo Alto, CA 94304, U.S.A. 650-857-1501

www.hp.eu/certificates